*Олена Антонова, Сергій Мартинюк*

# **Інформатика**

## **Робочий зошит 3 клас**

 *За програмою О. Савченко*

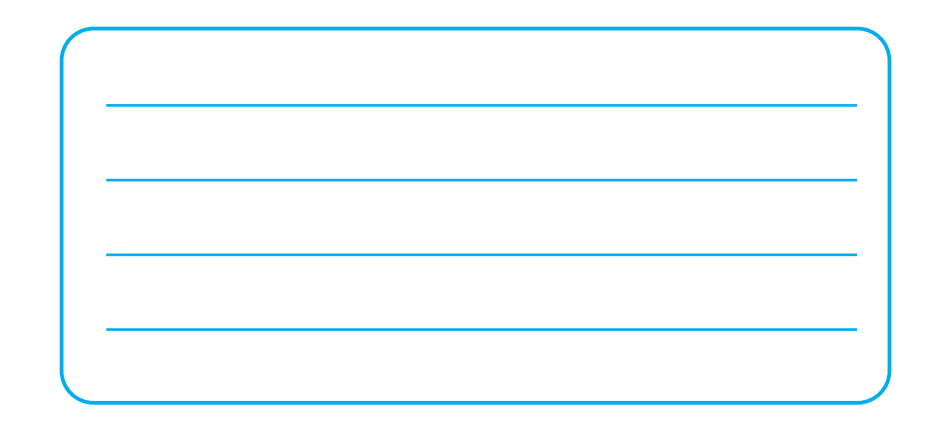

*Схвалено для використання у загальноосвітніх навчальних закладах комісією з педагогіки та методики початкового навчання Науково-методичної ради Міністерства освіти і науки України*

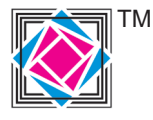

Тернопіль Видавництво «Підручники і посібники» 2020

УДК 373.3  $A20$ 

Редагування і верстання: *Дарія Янік* Літературне редагування: *Любов Левчук* Художнє оформлення: *Юлія Литвин*, *Людмила Соколик, Олена Сажко* Дизайн обкладинки: *Світлана Бедна*

#### **Схвалено для використання у загальноосвітніх навчальних закладах комісією з педагогіки та методики початкового навчання Науково-методичної ради Міністерства освіти і науки України**

(*Лист ІМЗО від 13.11.20 № 22.1/12-Г-898*)

#### **Антонова О.**

А20 Інформатика : робочий зошит. 3 клас / О. Антонова,

- С. Мартинюк. Тернопіль : Підручники і посібники, 20210
- 80 с.

ISBN 978-966-07-3754-9

Зошит відповідає Типовій навчальній програмі МОН України, розробленій під керівництвом О. Савченко, та підручникам «Я досліджую світ. 3 клас» (інформатична освітня галузь). Завдання, подані за тематичним принципом, спрямовані на інтегрування навчального матеріалу. Поряд із вправами з розвитку інформатичних навичок дібрано завдання розвивального та логічного характеру.

Для учнів 3 класу, вчителів, батьків.

#### **УДК 373.3**

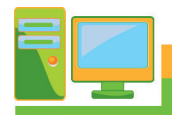

## Роль інформації в житті людини

1. Запиши слово, розташувавши числа в порядку зростання. Поясни його значення.

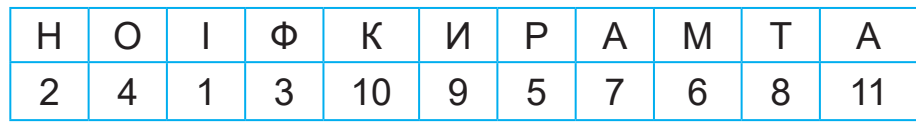

2. Які правила техніки безпеки і поведінки в комп'ютерному класі порушили Миколка та його товариш? Підкресли.

Дзвінок на урок інформатики застав Миколку Неслухнянка в шкільній їдальні. Облизуючи пальці від варення, Миколка біг по коридору.

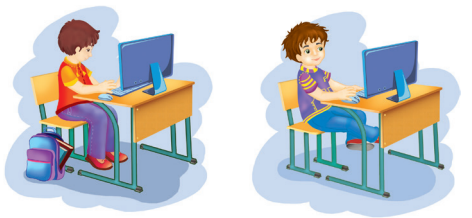

Урок уже розпочався, але вчитель дозволив захеканому хлопчикові увійти до класу. Неслухнянко підійшов до робочого місця, обтрусив костюм від крихт і сів.

«Хочеш зерняток?», — пошепки запитав його кращий друг Федько. Миколка проковтнув рештки пиріжка, підставив долоні й сказав: «Давай!».

Частина насіння попадала на підлогу, і Миколка поліз під стіл його збирати. При цьому йому дуже заважав системний блок комп'ютера, і він почав пересувати його з місця на місце. Учитель зробив Миколці зауваження.

Щоб показати, що він не байдикує, хлопчик заходився швидко-швидко стукати по клавіатурі, натискаючи навмання клавіші. А Федько почав наводити курсор миші невідомо КУДИ...

Придумай свою розповідь про порушників правил техніки безпеки в комп'ютерному класі.

- **3.** Устав пропущені слова.
	- Коли я чую спів соловейка, я отримую інформацію.
	- Коли я відчуваю запах бузку, я отримую інформацію.
	- Коли я торкаюся до стебла троянди, я отримую інформацію.
	- Коли я розглядаю фото з літнього відпочинку, я отримую інформацію.
	- Коли я смакую морозивом, я отримую інформацію.
- **4.** На полиці є 15 книжок. Якщо лічити зліва направо, то підручник «Я досліджую світ» стоїть десятим. Який за порядком буде цей підручник, якщо лічити справа наліво?

 $\frac{1}{2}$  , and the contribution of the contribution of  $\frac{1}{2}$  , and  $\frac{1}{2}$  , and  $\frac{1}{2}$  , and  $\frac{1}{2}$  , and  $\frac{1}{2}$  , and  $\frac{1}{2}$  , and  $\frac{1}{2}$  , and  $\frac{1}{2}$  , and  $\frac{1}{2}$  , and  $\frac{1}{2}$  , and  $\frac{1$ 

**5.** Устав пропущені числа.

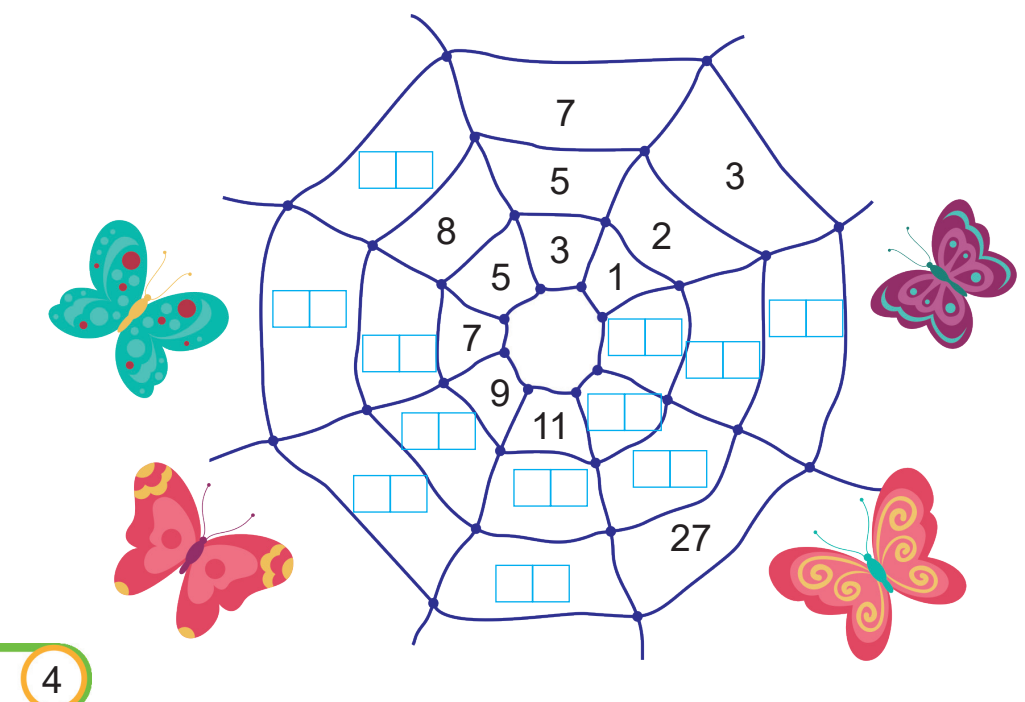

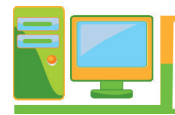

**1.** Продовж речення.

 $\overline{\phantom{a}}$  , where  $\overline{\phantom{a}}$ 

*Інформацію передають за допомогою* \_\_\_\_\_\_\_\_\_\_\_\_\_\_\_

**2.** Продовж речення, скориставшись словами для довідки. *Розрізняють такі способи подання інформації: текстовий,* \_\_\_\_\_\_\_\_\_\_\_\_\_\_\_\_\_\_\_\_\_\_\_\_\_\_\_\_\_\_\_\_\_\_\_\_\_\_\_\_\_\_\_\_

\_\_\_\_\_\_\_\_\_\_\_\_\_\_\_\_\_\_\_\_\_\_\_\_\_\_\_\_\_\_\_\_\_\_\_\_\_\_\_\_\_\_\_\_\_\_\_\_ \_\_\_\_\_\_\_\_\_\_\_\_\_\_\_\_\_\_\_\_\_\_\_\_\_\_\_\_\_\_\_\_\_\_\_\_\_\_\_\_\_\_\_\_\_\_\_\_ \_\_\_\_\_\_\_\_\_\_\_\_\_\_\_\_\_\_\_\_\_\_\_\_\_\_\_\_\_\_\_\_\_\_\_\_\_\_\_\_\_\_\_\_\_\_\_\_

*Слова для довідки: паперовий, усний, письмовий, дерев'яний, графічний, звуковий, за допомогою спеціальних сигналів.*

**3.** Підкресли потрібне.

Під час усного спілкування одне з одним учні отримують і передають інформацію за допомогою рухів, жестів, літер, малюнків, міміки, слів, фотографій.

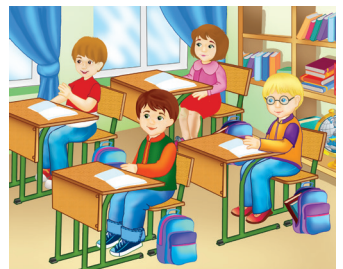

**4.** З'єднай стрілками способи подання повідомлень з відповідними видами інформації.

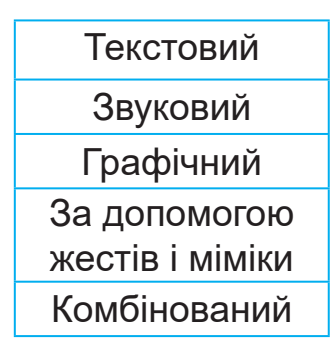

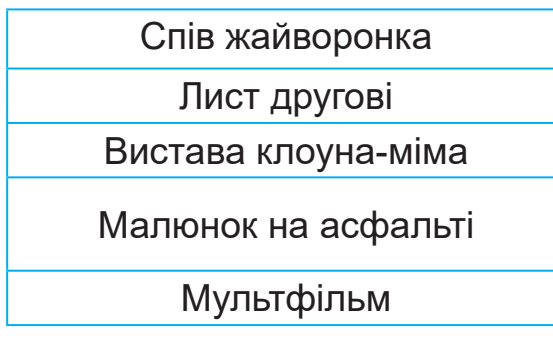

- 5. Чи може слід зайця на снігу бути носієм інформації для мисливця? Відповідь обґрунтуй. 6. Розташуй назви носіїв повідомлень у послідовності їх появи (пронумеруй від 1 до 5). Камінь Флеш-пам'ять Папірус Оптичний диск Папір 7. Розшифруй запис. Однакові фігури позначають однакові цифри.
- 8. Розподіли одиниці вимірювання на групи.

Кілометр (км), рік (р.), тонна (т), година (год), метр (м), кілограм (кг), хвилина (хв), сантиметр (см), грам (г).

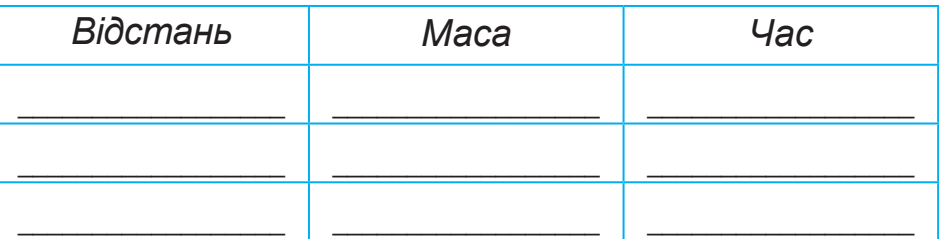

9. Маса кавуна становить 2 кілограми та ще стільки само. Яка маса половини кавуна?

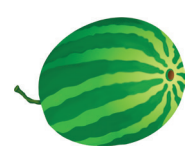

6

## **Зміст**

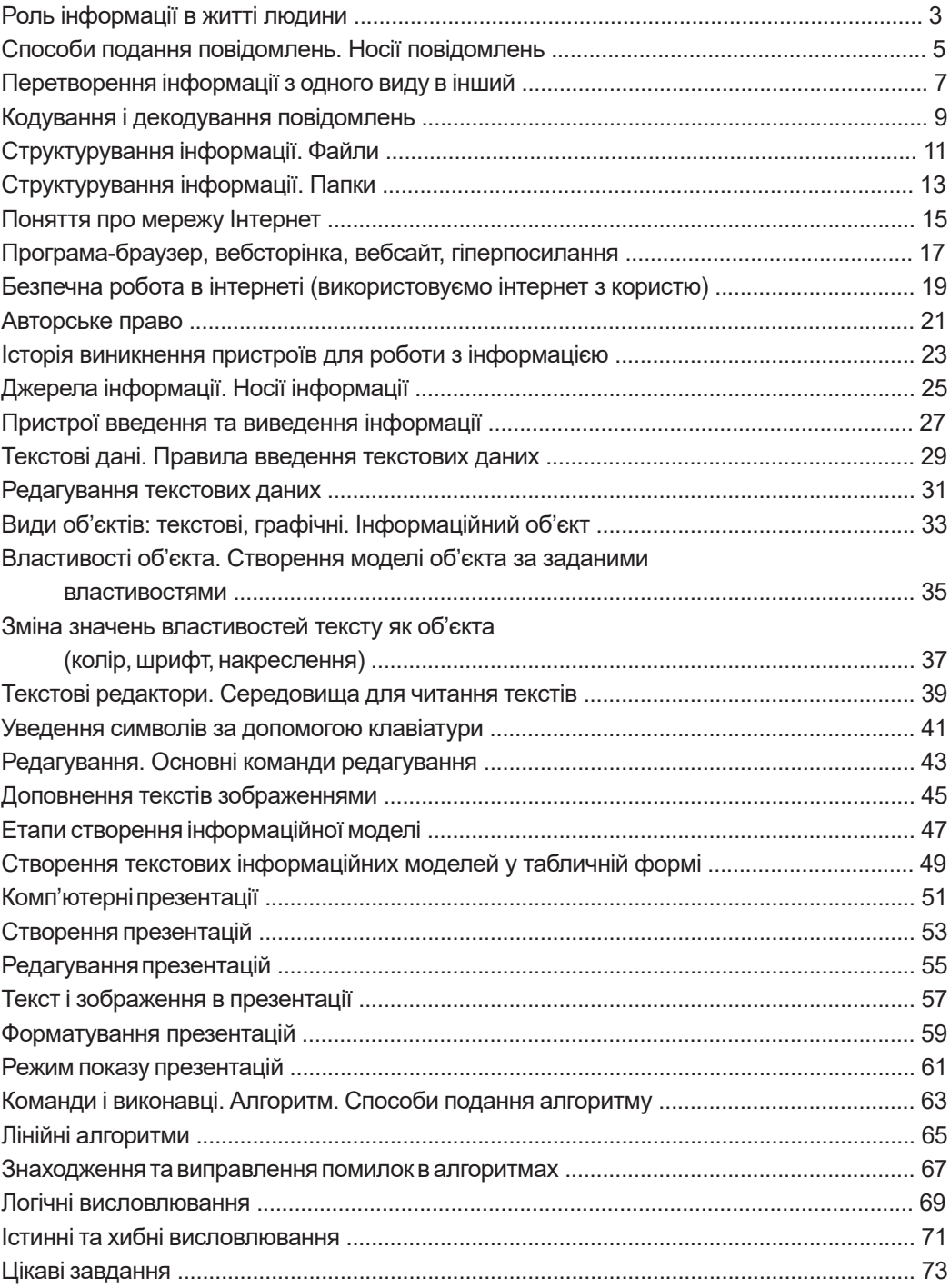

### **Відповіді до ребусів**

- С. 14. Сервер.
- С. 27. Монітор.
- С. 44. Вирізання.
- С. 46. Малюнок.
- С. 66. Учень, водій.
- С. 77. Файл.

Навчальне видання

**Антонова** Олена Петрівна, **Мартинюк** Сергій Володимирович

# **Інформатика**

## Робочий зошит 3 клас

Редагування і верстання: *Дарія Янік* Літературне редагування: *Любов Левчук* Художнє оформлення: *Юлія Литвин*, *Людмила Соколик, Олена Сажко* Дизайн обкладинки: *Світлана Бедна*

Формат 70×100/16. 6,5 ум. др. арк., 3,53 обл.-вид. арк. Тираж 4000. Замовлення №20-6624 Редакція газети «Підручники і посібники». 46000, м. Тернопіль, вул. Поліська, 6а. Тел.: (0352) 43-15-15; 43-10-21. Редакція: editoria@i.ua Свідоцтво про внесення суб'єкта видавничої справи до Державного реєстру видавців, виготовлювачів і розповсюджувачів видавничої продукції серія ДК № 5143 від 05.07.2016 р. Книга-поштою: а/с 376, Тернопіль, 46011. Тел.: 096-948-09-27; 097-50-35-376 pip.bookpost@gmail.com